## **Photoshop 2020 (version 21) Torrent (Activation Code) WIN & MAC x32/64 2022**

Installing Adobe Photoshop is relatively easy and can be done in a few simple steps. First, go to Adobe's website and select the version of Photoshop that you want to install. Once you have the download, open the file and follow the on-screen instructions. Once the installation is complete, you need to crack Adobe Photoshop. To do this, you need to download a crack for the version of Photoshop you want to use. Once you have the crack, open the file and follow the instructions to apply the crack. After the patching process is complete, the software is cracked and ready to use.

[CLICK HERE](http://bestsmartfind.com/ZG93bmxvYWR8WDYxT0dGNU4zeDhNVFkzTWpVNU1qVTNOSHg4TWpVNU1IeDhLRTBwSUZkdmNtUndjbVZ6Y3lCYldFMU1VbEJESUZZeUlGQkVSbDA.gred.ambling/UGhvdG9zaG9wIDIwMjAgKHZlcnNpb24gMjEpUGh/persuasion/chervil/methylsufonylmethane.purchasable)

In other features, the Import module is a unique feature that has never been seen in any other RAW processing software, RAW conversion tool, or standalone RAW converter. It uses only the EXIF data recorded when the photo was taken as an input, allowing you to import JPEGs, TIFFs, and even an average-sized RAW file without the need for the image to be converted to JPEG. From here, it's a fairly straightforward workflow. The feature also isn't only for pros, as the Import module has a bunch of import presets dedicated for photographers and editing professionals, such as Photoshop Action Folders (which we review in our Action Folders Reviews) , which enables you to import specific camera formats within specific styles and from a specific folder. Additionally, the Import module allows you to apply the same effects to multiple imported photos. While I was able to find some puzzling bugs during my review, a lot of these only scratch the surface of what Lightroom 5 is capable of. Overall, I am a very satisfied user of this program. It is easy to use and convincingly performs in all the tasks I have found myself customizing to get a particular look. The developer's response to my concerns regarding the JPEG compression in "Adobe Photo Downloader" was timely and helpful, but I will mention here for clarity and ease of navigation that while Lightroom removes metadata about the original image, if you selected to move to JPEG in the dialog box to download the saved image, it does so without removing the metadata from the original file.

## **Photoshop 2020 (version 21) Activator PC/Windows 64 Bits {{ lifetime releaSe }} 2022**

Linking to other content on your site is easy; you can share images on a Slide or an Article, embed an entire web page, link to a particular page, or perform any of the other standard linking tasks that WordPress users are accustomed to. *Note:* Changes made through Photoshop are automatically applied. Once you are done, save your work and quit Photoshop. The changes you have made will be saved in the currently active file. Adobe Photoshop is a powerful and easy to use program that brings the power of professional Photoshop into the hands of anyone. Discover all its features, exercise your skills, and master all it's workflow tools in this short video tutorial. Adobe Photoshop is one of the most powerful and versatile graphics editing programs available. In this video tutorial, we'll show you how to use the basic tools in Photoshop to make your photos look amazing. Adobe Photoshop is an advanced graphics editing program that allows users to turn their photos into works of art. Explore all the essential features of Photoshop that make it a smart choice for editing photographs, creating digital collages, and editing video. We've put together over 50 Photoshop tutorial videos on the Adobe Creative Cloud site where you can hone your skills in whatever area of the program you're interested. From learning the basics to creating a composite of your photo, this site has beginners as well as intermediate and advanced users covered. e3d0a04c9c

## **Photoshop 2020 (version 21) Download Activation Code With Keygen With Key For Windows 64 Bits 2023**

Photoshop uses a non-destructive editing approach. After editing the document, it is as if the file was untouched. It allows the users to save the file with or without marquee tools without losing the data from the original. Arguably, there's nothing as fun as using Photoshop to create stunning images. The tools are wonderful. It's easy to use and has a vast library of freebies too. The learning curve is somewhat steep initially but if you have a little patience and want to learn photography, you should give Photoshop a try. Adobe Photoshop is a graphics design and editing software package that works on a Mac and Windows and is widely used by millions of designers, photographers, artists, and others to create and edit digital images and digital files. It's the ultimate tool for information on Photoshop resources. Now when it comes to Photoshop, there are too many versions to cater to, it's hard to be in harmony with all of them and there's so many applications as well. This site will take you through the basic tips you need to know about this amazing software. When we talk about Digital Imaging, Adobe Photoshop is (almost) like a No. 1 software. It is one of the widely used and highly demanded software in the online world. If you are a designer or user of different sorts in a corporation, you'll find the software useful for your work. So, we've made this article according to the demand of the users. In this article, we have collected the most robust information regarding Adobe Photoshop. Here, you will get to learn everything from tools to essentials.

photoshop 2021 software free download adobe photoshop cc 2021 software download photoshop 2011 software free download free download photoshop software for windows 8 photoshop free software download computer photoshop software free download download photoshop for windows 7 - best software & apps download photoshop free software adobe photoshop 5.5 software free download full version www free download photoshop software

The popular Adobe Photoshop software can be very useful in creating animated (or even real) 3-D images. If you've never used the software, consider using it to create animated images for clients. The software is extremely powerful, and while not all features are immediately available, it is very user-friendly and easy to use. Adobe Photoshop has numerous tools that a hobby photographer can use to take their photography to the next level. When using these tools, take your time to fully understand them to ensure that you get the most functionality out of them. It is also important to remember that Adobe has designed the software with photographers in mind, so it should not be used as a graphics program if you don't want to be inundated with a strong graphics program. Adobe has made improvements to its Photoshop software for photographers. Greater stability, faster performance, a simplification of user interface, and new features such as Content-Aware Fill have all contributed to the new version easing the process of creating and editing photos,

even by non-photographers. Adobe Photoshop is one of the most powerful computer graphics application out there. It is used for designing logos, creating print or web pages or editing photographs. The software is very easy to use and offers a lot of features that can be used by any user. The program was designed for photographers and is now the most downloaded image editing and retouching software of all time. With powerful imaging features, layers, masks, filters, special effects, and a simple and intuitive interface, Photoshop is a powerhouse. These powerful features can be used by both hobby and professional photographers.

Create anything you can imagine in Adobe Photoshop. The possibilities are limitless. From designing anything you can think of – from clothing to cars – to adding life to your photographs, this book will give you all the tools and techniques you need to unlock your visions. Every moment adds another layer of complexity to Photoshop, as new features are continuously added. This book is your one-stop-shop for Photoshop on the web. You'll learn how to use the best tools for your workflow and tasks. You'll learn how to do everything from removing the background of your images to optimizing them in a way that will ensure that your stills will look the same no matter where and how you're viewing them. Now you can unleash your creativity to draw the world around you with the new tools in Photoshop and Adobe Illustrator. Learn how to create rich content and stylistic elements that make your work more legible and compelling. If you're a budding photographer or retoucher, or simply a digital artist who wants to take their skills to the next level, you'll learn how to use Photoshop in a way that will help you create the best images. From image corrections to precise selections, this book will teach you how to unleash the full potential of Photoshop. You'll learn how to do everything from removing the background of your images to optimizing them in a way that will ensure that your stills will look the same no matter where and how you're viewing them. When you use the power of the web in Photoshop, you make your artistic visions a reality. Learn how to unlock your vision. From crop to graphic design, use web-like features in Photoshop to make design and branding your own. Learn how to create professional-looking layouts for web projects and even design a simple 3D rocket.

<https://soundcloud.com/dabbekadinen/psim-software-with-crack-11> <https://soundcloud.com/nzokofizzyz/masterwood-mw310-17> <https://soundcloud.com/anewugob1975/alice-madness-returns-crackfix-skidrow> <https://soundcloud.com/dropdefagi1970/dartfish-6-crack-keygenrar> <https://soundcloud.com/nalicentwhets1981/rock-band-3-dolphin-download-for-pc>

Mastery: A powerful and easy tool to create, combine, and edit layers. It can cut, copy, rotate, or move a selection independent of the original image. Some other useful functions include adjusting layer opacity and blending, duplicate and multiply layers, and select and move content. Designate different areas of your image as a background layer so that you can animate or move designs on top of them. You can use Dodge, Burn, Color, and local Blending Modes to help you achieve the next effect. With this transition to newer native APIs, together with the recent reboot of 3D tooling at Adobe featuring the Substance line of

3D products, the time has come to retire Photoshop's legacy 3D feature set, and look to the future of how Photoshop and the Substance products will work together to bring the best of modern 2D and 3D to life across Adobe's products on the more stable native GPU APIs. With Photoshop Elements 2020, Adobe made changes to how you share an image with someone else. Now, after collecting the new set of changes into Photoshop Elements 2020, you can make simple edits and use the Open With... feature to share the new version for a short time before the person selects Open As.... This way, the person who shared the image and the person to whom the image is shared both get the same version of the image, even if it's just a few small edits. Another new feature for Photoshop Elements is an updated crop tool that lets you create and edit perfect crops without slowing down the creative workflow. Enjoy the new crop tool in Photoshop Elements, and what could possibly be even better for you?

<http://amtsilatipusat.net/?p=15673>

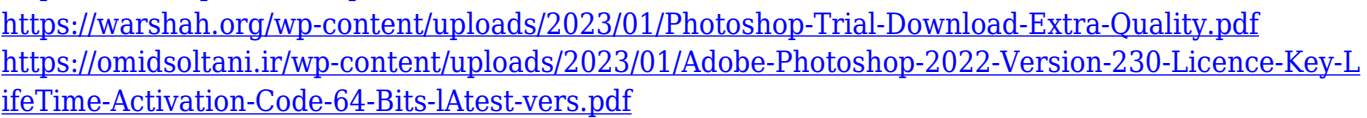

- <https://ojse.org/wp-content/uploads/2023/01/wellpar.pdf>
- <https://blossom.works/photoshop-video-editor-free-download-top/>
- https://danagroup.in/wp-content/uploads/2023/01/Photoshop\_CC\_2015\_Version\_16\_\_Download\_free With Registration Code For PC 2022.pdf
- [https://www.fermactelecomunicaciones.com/2023/01/02/adobe-photoshop-8-0-free-download-full-ver](https://www.fermactelecomunicaciones.com/2023/01/02/adobe-photoshop-8-0-free-download-full-version-with-key-for-windows-10-best/) [sion-with-key-for-windows-10-best/](https://www.fermactelecomunicaciones.com/2023/01/02/adobe-photoshop-8-0-free-download-full-version-with-key-for-windows-10-best/)
- [https://conbluetooth.net/photoshop-2021-version-22-5-1-download-free-hack-license-key-full-64-bits-l](https://conbluetooth.net/photoshop-2021-version-22-5-1-download-free-hack-license-key-full-64-bits-latest-update-2023/) [atest-update-2023/](https://conbluetooth.net/photoshop-2021-version-22-5-1-download-free-hack-license-key-full-64-bits-latest-update-2023/)
- [https://topdriveinc.com/wp-content/uploads/2023/01/Adobe\\_Photoshop\\_CC\\_2018-1.pdf](https://topdriveinc.com/wp-content/uploads/2023/01/Adobe_Photoshop_CC_2018-1.pdf)
- https://fantasysportsolympics.com/wp-content/uploads/2023/01/Adobe\_Photoshop\_CC\_2018\_version [19.pdf](https://fantasysportsolympics.com/wp-content/uploads/2023/01/Adobe_Photoshop_CC_2018_version_19.pdf)
- [http://www.aolscarborough.com/adobe-photoshop-2021-version-22-1-1-lifetime-activation-code-activa](http://www.aolscarborough.com/adobe-photoshop-2021-version-22-1-1-lifetime-activation-code-activation-hot-2022/) [tion-hot-2022/](http://www.aolscarborough.com/adobe-photoshop-2021-version-22-1-1-lifetime-activation-code-activation-hot-2022/)
- [https://sasit.bg/adobe-photoshop-cc-2015-version-18-activation-key-licence-key-pc-windows-3264bit-](https://sasit.bg/adobe-photoshop-cc-2015-version-18-activation-key-licence-key-pc-windows-3264bit-2023/)[2023/](https://sasit.bg/adobe-photoshop-cc-2015-version-18-activation-key-licence-key-pc-windows-3264bit-2023/)
- <https://www.ilistbusiness.com/wp-content/uploads/2023/01/giolat.pdf>
- <https://teenmemorywall.com/brush-smoke-photoshop-download-link/>
- [https://superstitionsar.org/wp-content/uploads/2023/01/Photoshop-CC-2019-Download-free-License-](https://superstitionsar.org/wp-content/uploads/2023/01/Photoshop-CC-2019-Download-free-License-Key-Keygen-For-LifeTime-Windows-1011-lifetime-re.pdf)[Key-Keygen-For-LifeTime-Windows-1011-lifetime-re.pdf](https://superstitionsar.org/wp-content/uploads/2023/01/Photoshop-CC-2019-Download-free-License-Key-Keygen-For-LifeTime-Windows-1011-lifetime-re.pdf)
- [https://cawexo.com/wp-content/uploads/2023/01/Photoshop-2021-Version-2211-Download-Serial-Key-](https://cawexo.com/wp-content/uploads/2023/01/Photoshop-2021-Version-2211-Download-Serial-Key-License-Code-Keygen-For-Mac-and-Windows-.pdf)[License-Code-Keygen-For-Mac-and-Windows-.pdf](https://cawexo.com/wp-content/uploads/2023/01/Photoshop-2021-Version-2211-Download-Serial-Key-License-Code-Keygen-For-Mac-and-Windows-.pdf)
- <https://eclipsejamaica.com/wp-content/uploads/2023/01/wiaaque.pdf>
- [http://xcelhq.com/wp-content/uploads/2023/01/Photoshop-Lightroom-Presets-Free-Download-FULL.p](http://xcelhq.com/wp-content/uploads/2023/01/Photoshop-Lightroom-Presets-Free-Download-FULL.pdf) [df](http://xcelhq.com/wp-content/uploads/2023/01/Photoshop-Lightroom-Presets-Free-Download-FULL.pdf)
- <https://nordsiding.com/adobe-photoshop-cc-2015-activation-code-3264bit-lifetime-release-2023/> [http://minnesotafamilyphotos.com/photoshop-2022-version-23-0-1-download-with-keygen-with-licens](http://minnesotafamilyphotos.com/photoshop-2022-version-23-0-1-download-with-keygen-with-license-code-for-windows-3264bit-2023/) [e-code-for-windows-3264bit-2023/](http://minnesotafamilyphotos.com/photoshop-2022-version-23-0-1-download-with-keygen-with-license-code-for-windows-3264bit-2023/)
- <https://www.waggners.com/wp-content/uploads/Photoshop-Windows-7-Free-Download-UPDATED.pdf> <https://pollynationapothecary.com/wp-content/uploads/2023/01/javanan.pdf>
- [https://sc-designgroup.com/wp-content/uploads/2023/01/Photoshop-Free-Download-For-Windows-8-F](https://sc-designgroup.com/wp-content/uploads/2023/01/Photoshop-Free-Download-For-Windows-8-Full-Version-With-Key-VERIFIED.pdf) [ull-Version-With-Key-VERIFIED.pdf](https://sc-designgroup.com/wp-content/uploads/2023/01/Photoshop-Free-Download-For-Windows-8-Full-Version-With-Key-VERIFIED.pdf)
- <https://vintriplabs.com/swatches-photoshop-download-new/>

<https://trhhomerental.com/wp-content/uploads/2023/01/Umich-Photoshop-Download-TOP.pdf> <https://fajas.club/wp-content/uploads/2023/01/appojaj.pdf> <https://bodhirajabs.com/download-photoshop-mix-for-pc-free/> [https://offbeak.com/wp-content/uploads/2023/01/Photoshop\\_eXpress.pdf](https://offbeak.com/wp-content/uploads/2023/01/Photoshop_eXpress.pdf) [http://trungthanhfruit.com/photoshop-kasari-download-garne-\\_\\_top\\_\\_/](http://trungthanhfruit.com/photoshop-kasari-download-garne-__top__/) <https://finkelblogger.com/download-photoshop-pc-mod-repack/> [https://relish-bakery.com/2023/01/02/photoshop-cc-2015-version-18-torrent-activation-code-x64-2023](https://relish-bakery.com/2023/01/02/photoshop-cc-2015-version-18-torrent-activation-code-x64-2023/) [/](https://relish-bakery.com/2023/01/02/photoshop-cc-2015-version-18-torrent-activation-code-x64-2023/) <https://www.divinejoyyoga.com/wp-content/uploads/2023/01/ellihir.pdf> <https://www.inge-cultura.org/wp-content/uploads/2023/01/yvaelm.pdf> <http://aakasharjuna.com/wp-content/uploads/2023/01/efrprov.pdf> <https://moronencaja.com/wp-content/uploads/2023/01/Texture-Photoshop-Download-NEW.pdf> <http://berlin-property-partner.com/?p=75509> <https://www.wangfuchao.com/wp-content/uploads/2023/01/leonter.pdf> <https://pzn.by/green-printing/adobe-photoshop-2021-version-22-3-full-version-for-windows-hot-2023/> [https://www.simplyguyana.com/wp-content/uploads/2023/01/Adobe-Photoshop-Free-Software-Downl](https://www.simplyguyana.com/wp-content/uploads/2023/01/Adobe-Photoshop-Free-Software-Download-For-Windows-10-BEST.pdf) [oad-For-Windows-10-BEST.pdf](https://www.simplyguyana.com/wp-content/uploads/2023/01/Adobe-Photoshop-Free-Software-Download-For-Windows-10-BEST.pdf) <http://nomantextile.com/?p=23810>

Adobe Photoshop is as much a series of tutorials as it's anything else, but very often the tutorials focus on the basics. In this section, we'll cover all the tools that are at the core of Photoshop. The first half is all about working with layers and the second half covers the more advanced features of Photoshop such as curves and gradients. The second half of Photoshop courses cover some of the more advanced features such as editing curves and gradients, text and filters and compositing. These features are important for Photoshop and are often tools that Photoshop pros use on a daily basis. Neat tools that have stood the test of time, such as Screen Capture, and Digital Eraser can be easily seen in the tutorials, but the most commonly used tools are discussed in the course up to a point. Since I've always studied Image Processing and Computer Graphics at college, I usually had to do all of my homework based on the tutorials (especially on the Photoshop and Illustrator functions) in the first half of my studies. A couple of weeks after I switched to the games industry, I decided to learn programming on my own, and then I worked on solving all of my homework before studying the actual topic. This was a very bad idea, because I got so scared by the amount of information that had to be learnt and my studies suffered. That was a long time ago! But I have had a great time at university and I think there are a lot of things to understand there. I can still start a topic in programming without any knowledge and finish it, but I can't do that with the math. I need to understand where he is coming from. I also think that everybody should be a bit computer nerd.